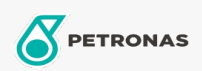

## Huile hydraulique

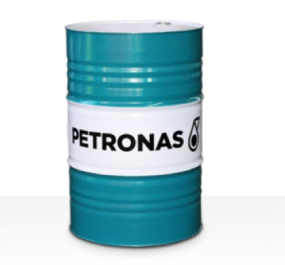

## **PETRONAS Hydraulic HFC**

## Gamme:

Description longue: PETRONAS Hydraulic HFC est un fluide hydraulique de haute performance, résistant au feu et anti-usure, spécialement développé pour les équipements hydrauliques industriels fonctionnant dans des conditions normales à modérées, recommandé chaque fois qu'un risque d'incendie majeur existe associé aux systèmes hydrauliques industriels

**A** Fiche produit

Viscosité: 46

Spécifications du secteur: ISO 12922 (HFC)

Approbations / Exigences satisfaites - Only for IML: Factory Mutual Approved (PR457011)

Secteur (s): Construction